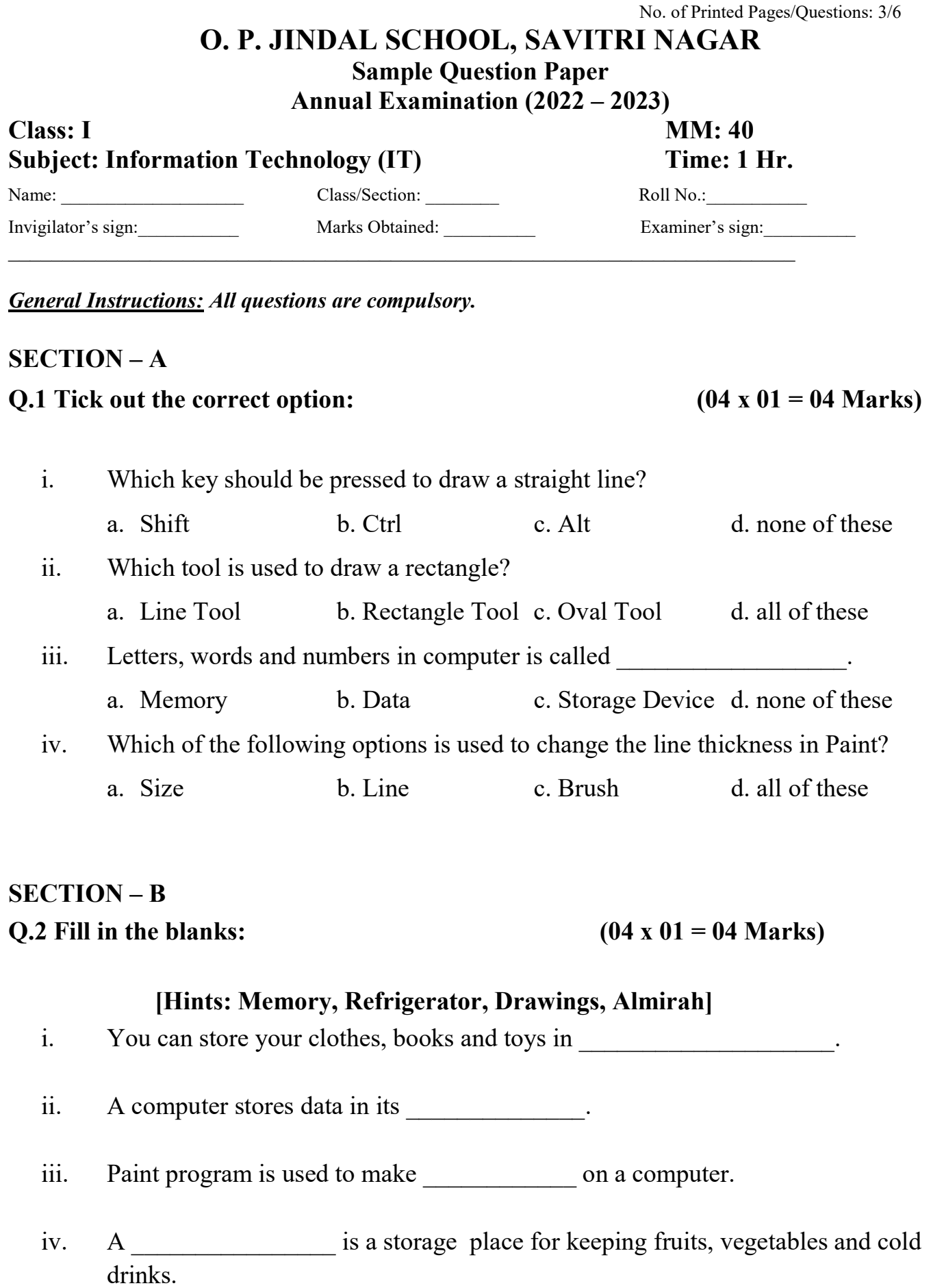

--1--

## SECTION – C

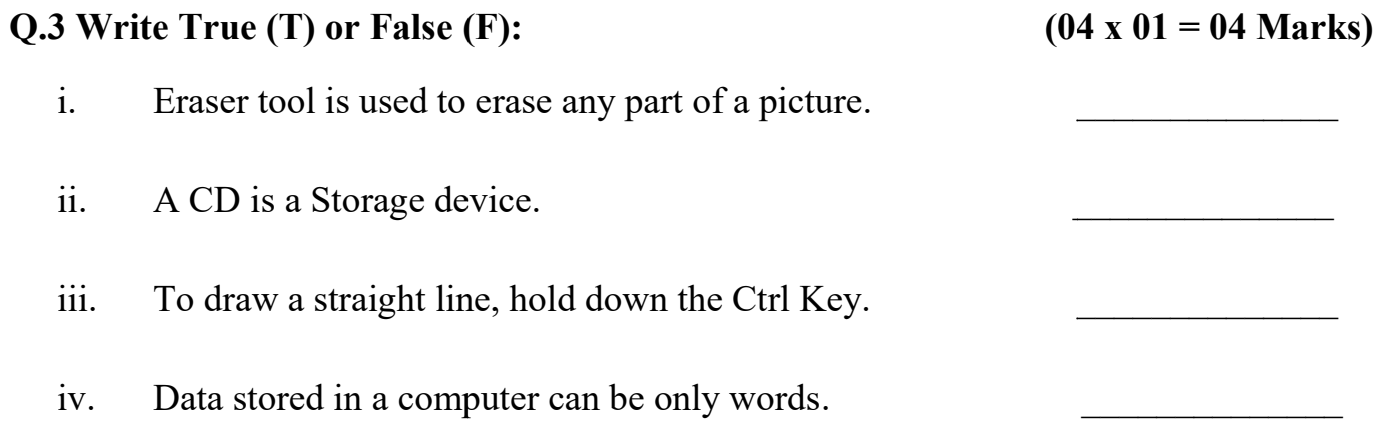

## SECTION – D

Q.4 Tick mark ( $\checkmark$ ) the things, which are used to store computer data and cross (X) the pictures where computer cannot store data: (04x01=04 Marks)

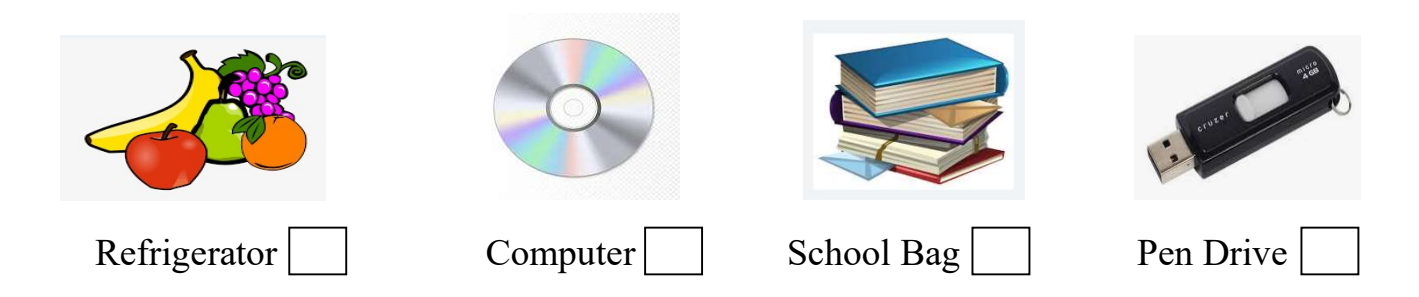

## SECTION – E

Q5. Rearrange the jumbled letters:

i.  $LOCOR-$ 

ii. T A A D - \_\_\_\_\_\_\_\_\_\_\_\_\_\_\_\_\_\_\_\_\_\_\_\_\_\_\_\_\_\_\_\_\_\_\_\_\_ the jumbled letters:<br>R -<br><br><br>one word:<br><br>ool is used to fill colour in an object?

Q6. Answer in one word:

- i. Which tool is used to fill colour in an object?
- ii. Where does a computer store its data?